# **Microsoft Placement Papers 201**

Right here, we have countless books Microsoft Placement Papers 201 and collections to check out. We additionally manage to pay for variant types and as a consequence type of the books to browse. The normal book, fiction, h scientific research, as with ease as various further sorts of books are readily friendly here.

As this Microsoft Placement Papers 201, it ends going on living thing one of the favored book Microsoft Placement Papers 201 collections that we have. This is why you remain in the best website to see the amazing books to

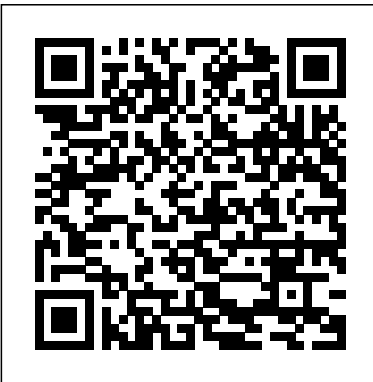

#### **Fire Management Today** Wiley

A career advice book for college students who are facing monumental decisions about their future. It guides college students through the process of career preparation. It consists of more than 60 advice articles.

Le Guide de la communication é crite en anglais comprend plus de 90 tableaux couvrant la majorité des difficultés de ré daction. L'information, présentée en anglais, est enrichie de notes complé mentaires, en français, qui mettent en lumiè re les particularités de la langue et signalent les forme des communications de nature professionnelle ou universitaire.

## **Optical Interconnects for Future Data Center Networks** Jones & Bartlett Learning

A complete self-study course in Word basics--from entering, editing, and formatting text to saving and printing documents--that targets the hundreds of thousands of first-time users. It covers all of the user interface enhancements of version 5.5.

## **Product Development** Course Technology

Beginning with the basics of creating a new presentation, this revised edition teaches everything you need to create a finished professional presentation. Effective at home or office as a selfpaced tutorial, as well as for training center and classroom **environments** 

#### **Deep Learning** SAGE

How to Use Microsoft Publisher 2000 visually steps you through everything you need to know in order to quickly create a desired publication. Since Microsoft Publisher comes with hundreds of builtin templates, the focus of this book is not on specific types of projects, but on basic product features and general desktop publishing and design techniques that help you use and customize templates for a variety of different types of publications. Topics include page design, working with text and type, pictures, backgrounds and color, publishing on paper, and publishing online.

## **Commerce Business Daily** Sams Publishing

This book explains the advantages of computer presentation resources, how to use them effectively in and out of the courtroom, and the legal issues involved in their use. Includes a CD-ROM with sample Microsoft( PowerPoint presentations.

exceptions. Il s'agit de l'outil idé al pour ré diger et mettre en to cut through the confusion of navigating the Information Technology job researchers, students, professors and engineers interested in the Stand out in one of IT's fastest growing job markets If you're looking for a job in IT, the help desk is the heart and soul of most IT operations, and an excellent starting point for a promising career. With the help of Getting an networks that have been presented in the research community market. IT can be intimidating to hopeful-yet-inexperienced job candidates, but this guide will help you find and land the job of your dreams. Through easy-to-follow explanations, authoritative information, and a bit of humor, Getting an IT Help Desk Job For Dummies serves as your thorough and approachable guide to maximizing your competitive edge in this booming market. The IT job market has continued to expand as technology matures and deepens its roots in business operations. This is good news for you! However, it makes it that much harder to get a job in IT, as recent grads and other professionals are practically stampeding to get their feet in the door of this rapidly expanding industry. Luckily, Getting an IT Help Desk Job For Dummies gives you an advantage by providing expert instruction on how to score an interview and secure a job

# **Microsoft Office Excel 2003** Packt Publishing Ltd

## *Microsoft System Center Deploying Hyper-V with Software-Defined Storage & Networking* Pearson Education

Teach Yourself(r) Microsoft(r) Publisher 2000 When you need on-the-spot answers - Teach Yourself! Learn quickly with short, clear steps Find the answers you need easily Explore the Web for related topics \* Use Publisher wizards to produce professional-quality business publications in a snap \* Create consistent and polished designs with the Design Checker and Design Sets features \* Convert any publication into an effective Web page \* Share information between Publisher 2000 and other Office programs \* Use the new Pack and Go Wizard to print publications exactly the way you requirements of the data centers and serves as a reference work want them

#### InfoWorld Microsoft Press

IT Help Desk Job For Dummies, you'll gain the knowledge and know-how by universities and industries, this book is a valuable reference to offer, the skills needed to obtain and maintain an IT position, and authoritative information on how to establish a career path in the IT field. Explore careers in the IT Help Desk field and establish the path you want to follow Plan for post-education certifications and training to make yourself more marketable Get expert guidance for creating a winning resume and cover letter Prepare for your IT Help Desk interview Loaded with simple, straight-forward advice, Getting an IT Help Desk Job For Dummies is your all-in-one guide to starting your IT career on the right foot! *How to Use Microsoft Word 2000* MIT Press Tried and tested, this book/software package--complete with follow-along lessons and disk-based practice examples--is the official courseware for Microsoft Excel. Excellent, self-paced study courses for anyone using the latest version of Microsoft Excel for the Apple Macintosh. Ideal training guide for business, classroom, or home use. *Introducing Windows Server 2012* Springer Optical Interconnects in Future Data Center Networks covers optical networks and how they can be used to provide high bandwidth, energy efficient interconnects for future data centers with increased communication bandwidth requirements. This contributed volume presents an integrated view of the future for some of the most advanced solutions that have been proposed by major universities and companies. Collecting the most recent and innovative optical interconnects for data center domain of high performance interconnects and data center networks. Additionally, Optical Interconnects in Future Data Center Networks provides invaluable insights into the benefits and advantages of optical interconnects and how they can be a promising alternative for future data center networks. Career Wisdom for College Students Pearson Education Focused technical guidance from System Center experts Part of a series of specialized guidance on System Center--this book provides a single end-to-end resource on Microsoft's softwaredefined datacenter solution built upon Windows Server 2012 R2

Hyper-V and System Center 2012 R2 Virtual Machine deployment of a software-defined compute, storage, and networking infrastructure, starting from racking bare-metal servers through to the streamlined deployment of virtual machines.

The Fourth Paradigm O'Reilly Media, Inc. InfoWorld is targeted to Senior IT professionals. Content is segmented into Channels and Topic Centers. InfoWorld also celebrates people, companies, and projects.

**Microsoft Excel for the Macintosh, Version 4** Addison Wesley Publishing Company

This hands-on guide provides network administrators with complete, in-depth coverage of the newest directory service from Microsoft. Fullerton and Hudson use their previous training and administration experiences to explain how to design, implement and troubleshoot using the new directory service Active Directory.

*Computerworld* Springer Nature

This book looks at the new version of Microsoft Windows Office. *Microsoft PowerPoint 4 for Windows Step by Step* American Bar Association

Get to grips with HoloLens development as you create mixed reality apps from scratch About This Book Create awesome Augmented Reality (AR) apps for the Microsoft HoloLens platform Unleash the power of Unity SDK for HoloLens to create next generation AR apps Explore the exciting world of gesture control, visual mapping, voice command for apps, and many more cutting edge possibilities with HoloLens Who This Book Is For This book is for developers who have some experience with programming in any of the major languages such as C#, C++, and so on. You do need any knowledge of Augmented Reality development. What You Will Learn Extend the computing experience beyond the flat glass screen by placing to architectures and system integration, and for settings as diverse as and embedding virtual objects holograms) into the physical world Interact with the holograms using gaze, gestures, and voice Enhance the experience with spatial sound Allow multiple design of open hypermedia systems and provide concrete users to naturally collaborate with each other Integrate voice commands into your own HoloLens projects Experiment with techniques to better understand the real world Implement a user interface in Mixed Reality Blend the virtual and physical world by making the holograms interact and react to the physical environment In Detail Are you a developer who is fascinated with Microsoft HoloLens and its capabilities? Do you want to

Manager. The book walks you through a proof of concept (POC) create your own apps? If so, this is the book for you. This book learn the intricacies of working with the HoloLens SDK and introduces and demystifies the HoloLens platform and introduces new ways you can interact with computers (Mixed Reality). It will teach you the important concepts, get you excited media including video and sound, support for collaboration and about the possibilities, and give you the tools to continue exploring and experimenting. You will go through the journey of creating four independent examples throughout the book, two using DirectX and two using Unity. You will learn to implement Get a head start evaluating Window Server 2012—with technical spatial mapping and gesture control, incorporate spatial sound, and work with different types of input and gaze. You will also learn to use the Unity 5 SDK for HoloLens and create apps with capabilities, with scenarios demonstrating how the platform can meet it. Collectively, the apps explore the major concepts of HoloLens, but each app is independent, giving you the flexibility the early, high-level information you need to begin preparing now for to choose where to start (and end). Style and approach This book deployment and management. Topics include: Virtualization and takes an example-based approach where you'll build AR apps with increasing difficulty. You will learn more about HoloLens platform as well as AR app development in general. *An EasyGuide to APA Style* CRC Press

> First Look 2007 Microsoft Office System Delmar Thomson Learning A hands-on visual reference and design companion for Microsoft Publisher, this resource gives readers design principles and practical advice on creating the right look for their audience. The book includes essential reference information, which is no longer included in documentation. The Lawyer's Guide to Creating Persuasive Computer Presentations John Wiley & Sons

Take your Microsoft Excel experience to the next level! This supremely organized reference packs hundreds of timesaving solutions, troubleshooting tips, and handy workarounds for Excel 2003 in concise, fast-answer format.

Kaj Grønbæk and Randall H. Trigg present a set of principles for the design of open hypermedia systems and provide concrete implications of these principles for issues ranging from data structures the World Wide Web and the workplace. In this book Kaj Grønbæk and Randall H. Trigg present a set of principles for the implications of these principles for issues ranging from data structures to architectures and system integration, and for settings as diverse as the World Wide Web and the workplace.The principles, which cover both hypermedia system processing and data structures, reflect results from decades of hypermedia research, including the popular Dexter hypertext reference model and the authors own extended objectoriented version of the Dexter model. One important principle is the

notion of links as first-class objects outside the data. Emerging systems such as HyperWave, Microcosm, and Devise Hypermedia apply this principle to extend the capabilities of the Web. The authors also discuss the management of incomplete and dangling links, time-based shared hypermedia structures, worldwide distribution, and integration of third-party applications in open hypermedia systems. QBASIC Fundamentals and Style with an Introduction to Microsoft Visual Basic for Windows Brady Publishing insights from a Microsoft MVP who's worked extensively with the beta release. This practical introduction illuminates new features and the needs of your business. Based on beta software, this book provides cloud solutions Availability Provisioning and storage management Security and scalability Infrastructure options Server administration *Teach Yourself? Microsoft? Publisher 2000* Springer Science & Business Media How to Use presents you with a straightforward, visual approach to learning. The steps and graphics guide you through every task you'll need to perform in Word 2000. Book jacket.